### Istruzioni Condizionali

#### Mirko Cesarini - Dario Pescini nome.cognome@unimib.it

Università di Milano Bicocca

#### Esercizio

• Prendiamo il seguente programma

```
1 a=int (input ("Immetti il coefficiente a: "))
2 \mid b=int (input("Immetti ii coefficient e b: "))3 \vert c=int (input ("lmmetti il coefficiente c: "))
4 | print ("Data l'equazione algebrica ")
5 \mid print(\text{str}(a)+"*X^2+"+str(b)+"*X+"+str(c)+"=0")6 delta = h * h - 4 * a * c7 \text{ rad} delta=delta * *0.5
8 \times 1 = -(b - rad \delta) / (2 * a)9 \mid x2 = -(b + rad \text{ delta}) / (2 * a)10 print ("Le soluzioni sono")
11 | print ('x1: '+str(x1))_{12} | print ( x^2 : y^2 + str ( x2 ) )
```
• NB:

\n- $$
X_{1,2} = (-b \pm \sqrt{(b^2 - 4ac)})/2a
$$
\n- $delta^{1/2} = \sqrt{delta}$
\n

- Proviamo ad eseguire lo script, inserendo i seguenti valori
	- $a=2$ ,  $b=4$ ,  $c=2$  OK
	- $a=2$ ,  $b=3$ ,  $c=2$  errore

```
Traceback (most recent call last):
. . .
File ..., line 7, ... rad delta=delta ** 0.5
... ValueError: negative number cannot be
raised to a fractional power
```
• Da dove nasce l'errore?

```
3 \mid \ldots4 \cdot print ("Data l'equazione algebrica")
5 \mid print(\text{str}(a)+"*X^2+"+str(b)+"*X+"+str(c)+"=0")6 delta = b*b – 4*a*c
7 rad delta=delta ** 0.5
8 \times 1 = -(b - rad \delta) / (2 * a)9 \mid x2 = -(b + rad \delta) / (2 * a)10 print ("Le soluzioni sono")
11 | print ('x1: '+str(x1))_{12} | print ( 'x2 : '+str(x2) )
```
• Il problema (con  $a=2$ ,  $b=3$ ,  $c=2$ ) nasce nelle istruzioni:  $delta = b * b - 4 * a * c$ 

rad  $delta =$  delta  $* * 0.5$ 

- Quando delta assume un valore negativo . . .
- . . . Python non esegue la radice quadrata di un numero negativo (si potrebbero utilizzare le librerie per manipolare i numeri complessi . . . , ma per ora non le consideriamo)
- Cosa si può fare?
	- Il programma dovrebbe comportarsi in modo diverso a seconda del valore della variabile delta <sup>4</sup>

## Istruzioni condizionali

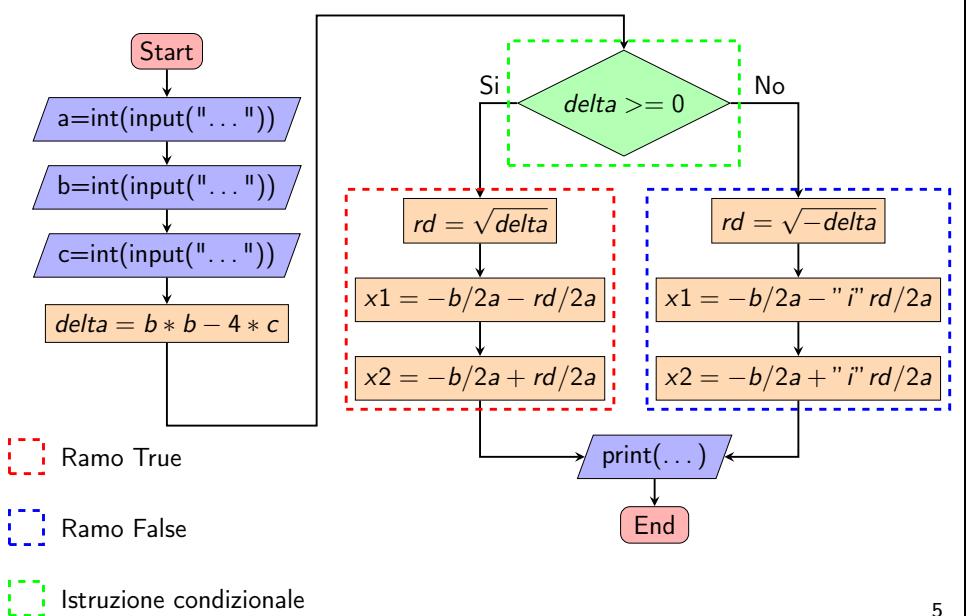

## Istruzioni condizionali in Python

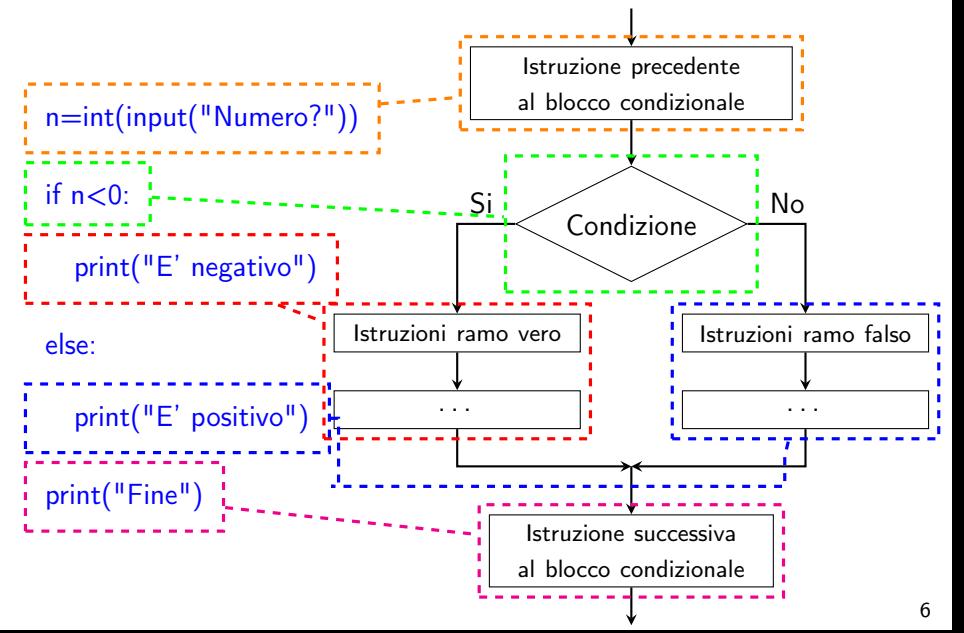

## Ramificazioni

```
1 \mid \textbf{if} \text{ confidence}2 prina riga di istruzioni # Blocco
\frac{3}{4} \frac{1}{4} di istruzioni
4 ultima riga di istruzioni \# indentato
5 else:
6 prima riga di istruzioni # Blocco
7 . . . # d i i s t r u z i o n i
\vert s \vert ultima riga di istruzioni # indentato
9 prima istruzione fuori dal blocco condizionale
```
• Il valore booleano della condizione determina quale dei due blocchi sarà eseguito

### Inizio e fine del "ramo vero"

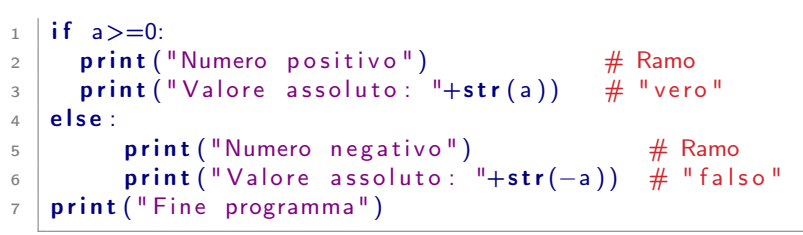

- Le due alternative sono chiamate ramificazioni, rappresentano flussi alternativi di esecuzione
- Python usa l'indentazione per distinguere dove iniziano e terminano le due ramificazioni
- Non è necessario che i due rami siano indentati allo stesso modo, basta che i blocchi siano indentati in maniera coerente al loro interno
- Nella prima riga i : indicano dove termina la condizione

#### Il ramo else è opzionale

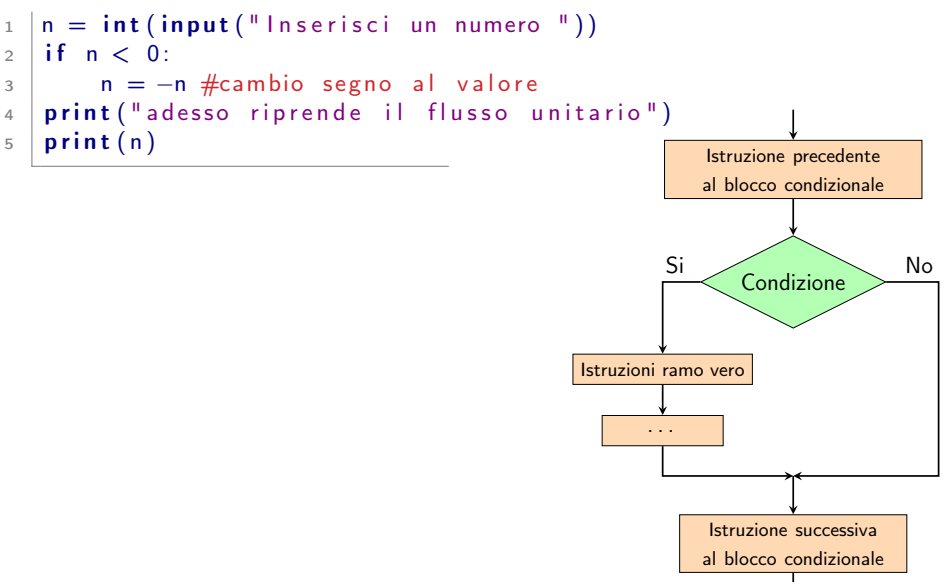

## L'istruzione pass

• Il ramo vero deve sempre contenere qualcosa

```
1 \mid \textbf{if} \quad x > 0:
2 \leq else :
3 print ('Ciao')
```
else: . . . IndentationError: expected an indented block (. . . prima dell'else)

• In questo caso può essere usata l'istruzione pass, che funge da segnaposto.

```
1 \mid \textbf{if} \; x > 0:
2 pass
3 else:
4 \mid print ('Ciao')
```
• pass è utile anche durante lo sviluppo, in attesa che il codice mancante venga scritto

• Non è buono stile scrivere una condizione come la seguente (il pass è tollerato solo se usato temporaneamente)

```
1 if x>=0:
2 pass
3 else :
4 \mid print ('Negativo')
```
• Sarebbe meglio riscrivere le istruzioni qua sopra in questo modo

```
1 \mid \textbf{if } x < 0: \# equivalente a not (x > = 0)2 \mid print ('Negativo')
```
## Condizioni annidate

• Un'espressione condizionale può anche essere inserita nel corpo di un'altra espressione condizionale. Si parla in questo caso di condizione annidata

 $2 \mid$  print ("sono uguali")

 $1$  if  $x = y$ :

4 if  $x < y$ :

 $3$  else :

 $6 \mid$  else:

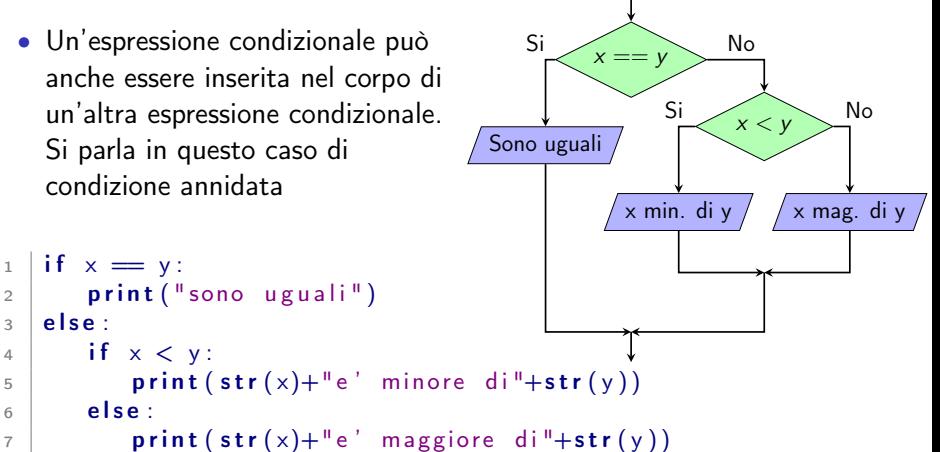

• Python usa l'indentazione per decidere a quale ramificazione appartiene un'istruzione

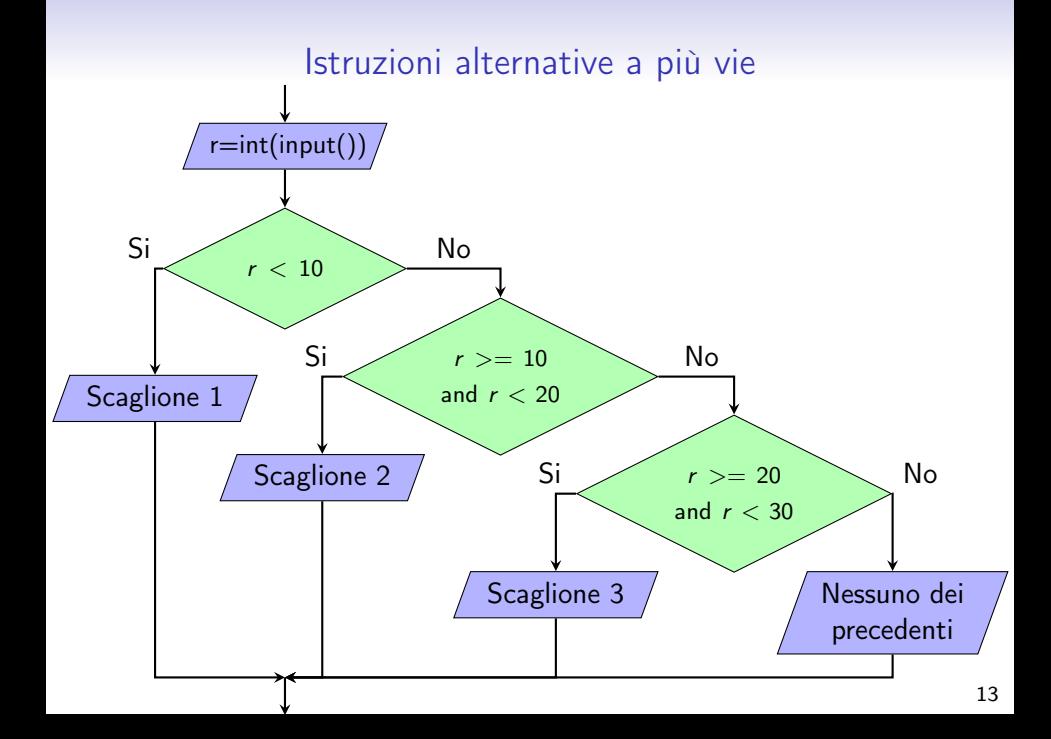

## Istruzioni alternative a più vie

```
1 \mid #Implementazione 1
2 \midr=int (input ())
3 if r < 10:
4 \mid print ("scaglione 1")
5 else :
6 if r > = 10 and r < 20:
7 print ("scaglione 2")
8 \text{ } else:
9 if r > = 20 and r < 30:
10 print ("scaglione 3")
11 else:
12 print ("nessuno ...")
_{13} print ("fine")
                                    1 \mid #Implementazione 2
                                    2 \mid r=int (input ())
                                    3 \mid \text{if} \mid r < 10:
                                    4 \mid print ("scaglione 1")
                                    5 \mid elif r > =10 and r < 20:
                                    6 \mid print ("scaglione 2")
                                    7 \text{ } elif r > = 20 and r < 30:
                                    8 \mid print ("scaglione 3")
                                    9 else:
                                   10 print ("nessuno dei prec.")
                                    11 print ("fine")
```
• Secondo voi, qualche condizione può essere semplificata?

# Semplificazione delle condizioni

```
1 \#Implementazione 1
2 \midr=int (input ())
3 \mid \text{if } r \lt 10:
4 \mid print ("scaglione 1")
5 else :
6 if r < 20:  # r > = 10 and ... 6
 \tau | print ("scaglione 2") \tau | elif r <30: # r>=20 and ...
8 else:
9 if r < 30: # r > = 20 and ...9
_{10} print ("scaglione 3") _{10}11 else:
12 print (" nessuno ...")
_{13} print ("fine")
```

```
1 \#Implementazione 2
2 \midr=int (input ())
3 \mid \text{if} \mid r < 10:
4 \mid print ("scaglione 1")
5 \mid elif r < 20:  # r > = 10 and ...
       print("scaling)8 \mid print ("scaglione 3")
   \vert e l s e :
    print ("nessuno dei prec.")
11 print ("fine")
```
- Nei commenti le parti eliminate
- Le parti eliminate non servono (in questi 2 casi)

# elif

- elif è l'abbreviazione di else if
- Non c'è alcun limite al numero di istruzioni elif
- In un blocco if . . . elif . . . l'istruzione else
	- è facoltativa,
	- se presente deve essere l'ultima dell'elenco
	- rappresenta l'azione da eseguire quando nessuna delle condizioni precedenti è stata soddisfatta
- NB: elif richiede una condizione booleana, else no

```
1 \mid \ldots2 if a < 10:
3 \mid \cdot \cdot \cdot \cdot4 \midelif a <20:
5 ...
6 \mid \mathsf{else}7 ...
```
# Condizioni

- Scritte per mezzo di espressioni booleane
- Un'espressione booleana è un'espressione che può assumere solo valore vero o falso.
- Nota bene:
	- i valori booleani in python sono
		- True
		- False
	- e non
		- $\bullet$   $\text{``True''}$
		- "False"

In python le espressioni booleane si costruiscono usando: variabili, valori, operatori di confronto, . . .

## Operatori di confronto

- Operatore di confronto:  $==$  confronta due valori e produce un risultato di tipo booleano:
- $\bullet$   $\parallel >> >$  qua sotto rappresenta la riga di comando di python

 $>> 5 == 5$ True

 $>> 5 == 6$ F a l s e

Gli altri operatori sono:

```
1 \mid x \mid = y \neq x diverso da y
2 | x > y # x maggiore di y
3 \mid x \leq y \mid # x minore di y
4 \mid x \rangle = y \# x maggiore o uguale a y
5 \times \leq v \neq x minore o uguale a y
```
# Operatori logici

#### • AND

per esempio,  $(x>0)$  and  $(x<10)$  è vera se e solo se le due condizioni sono valide contemporaneamente, cioè se x è più grande di 0 e contemporaneamente minore di 10.

#### • OR

 $(x=-0)$  or  $(x=-10)$  è vera se almeno una delle condizioni è verificata, cioè se x è uguale a 0 oppure a 10

#### • NOT

L'operatore not nega il valore di un'espressione booleana, trasformando in falsa un'espressione vera e viceversa. Così se  $5>3$  è vera, not $(5>3)$  è falsa.